# **Riesgo Químico: Sistemática para la Evaluación Higiénica**

## Utilización de un método simplificado

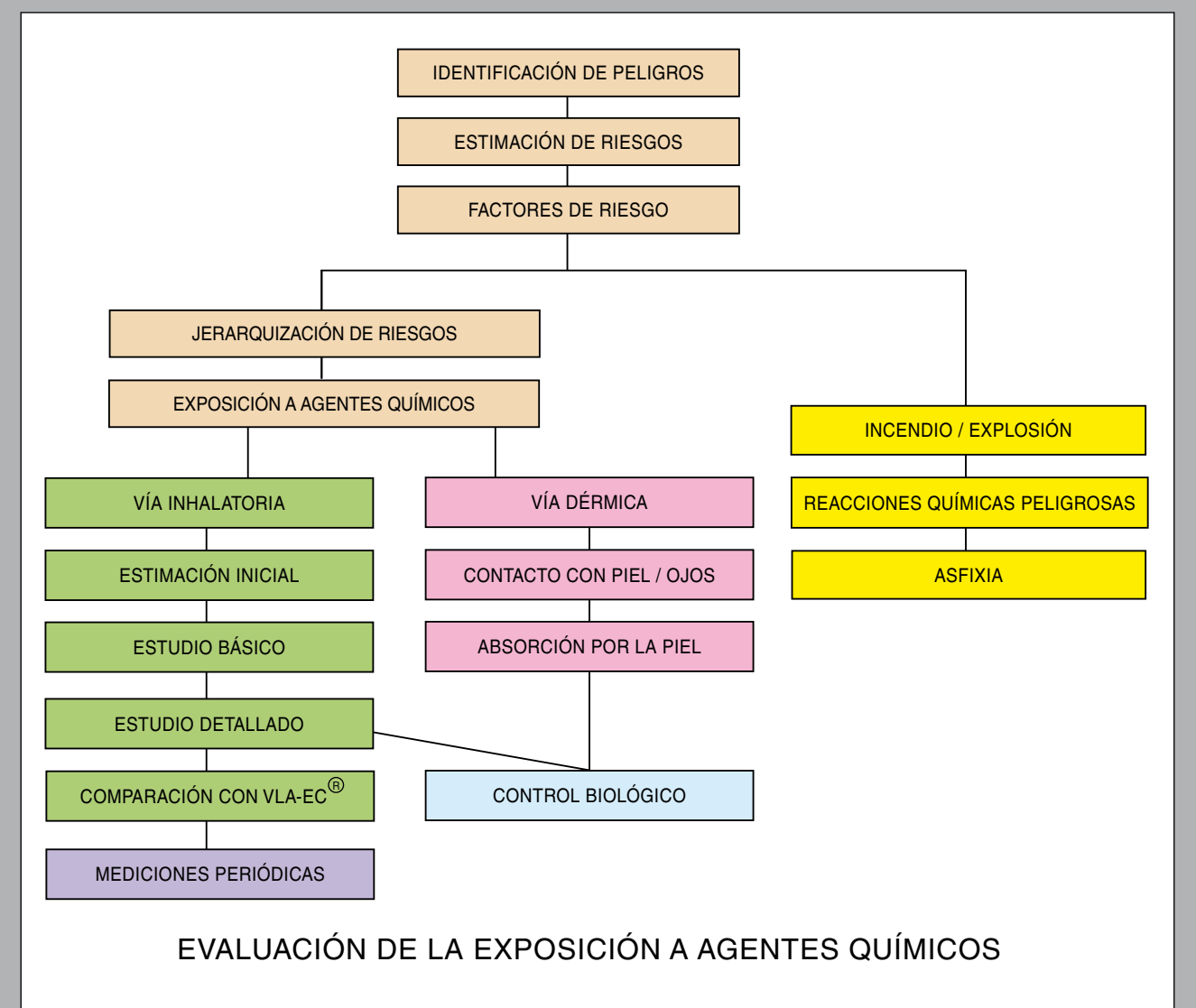

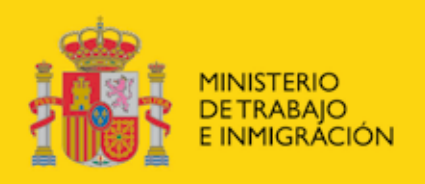

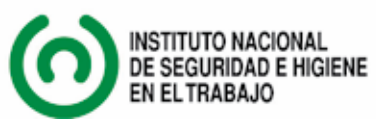

### CONSIDERACIONES PREVIAS

A la hora de realizar una evaluación del riesgo, se pretende alcanzar objetivos como:

- Decidir sobre la necesidad o no de adoptar medidas preventivas adicionales a las ya existentes.
- Determinar la índole de las medidas preventivas que hay que adoptar.
- • Priorizar las medidas preventivas necesarias.

Estos objetivos no difieren cuando nos referimos al riesgo por exposición a agentes químicos. Mediante el procedimiento que se muestra en el esquema de la figura inicial, se puede llevar a cabo la evaluación del riesgo químico en varias etapas, de una forma organizada y sistemática que ayuda a no olvidar ningún aspecto relevante que afecte a la seguridad y salud del trabajador.

No obstante, la necesidad de completar todas las etapas va a depender de que la información obtenida en cada una de ellas sea suficiente para adoptar una medida preventiva o cambiar las ya adoptadas, o bien para decidir que el riesgo es, a priori, bajo. En el primer caso, se implantará o cambiará dicha medida y se comenzará de nuevo la evaluación. En el segundo caso podrá concluirse la evaluación sin necesidad de continuar con las demás etapas. Si la información obtenida en una etapa no es suficiente para alcanzar alguna de las conclusiones anteriores, se continuará avanzando a través del esquema.

### EVALUACIÓN SIMPLIFICADA DEL RIESGO POR INHALACIÓN DE AGENTES QUÍMICOS

Este procedimiento simplificado se ha desarrollado en la Unidad Técnica de Evaluaciones Ambientales del CNNT y está basado en el del Institut National de Recherche et de Sécurité (INRS). Presenta algunas modificaciones que permiten evaluar el riesgo de forma más correcta.

Este método constituye una forma muy adecuada de efectuar la estimación inicial descrita en la Norma UNE-EN 689.

La evaluación simplificada propuesta se realiza a partir de las variables que se muestran en la figura 1, estableciendo para cada una, una clase y una puntuación asociada a cada clase, que permitirá caracterizar el riesgo clasificándolo como riesgo a priori bajo, riesgo moderado y riesgo probablemente muy elevado.

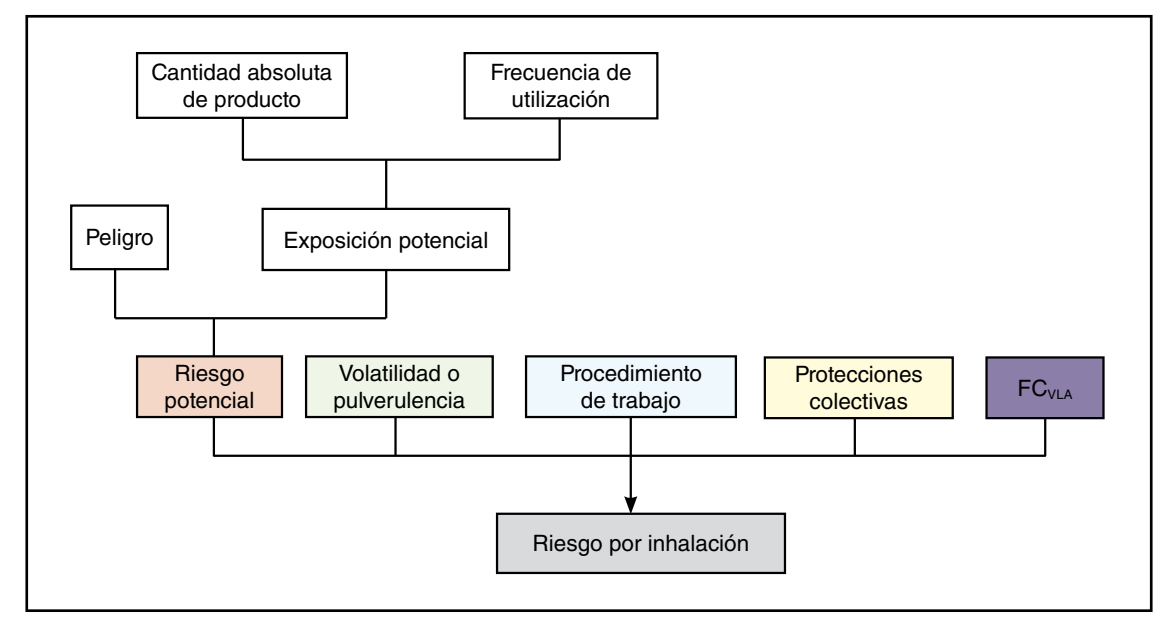

Figura 1.- Esquema para la evaluación simplificada del riesgo por inhalación.

**Clase de exposición potencial:** se determina a partir de las clases de cantidad (tabla 2) y de frecuencia (tabla 3), según se indica en la tabla 4.

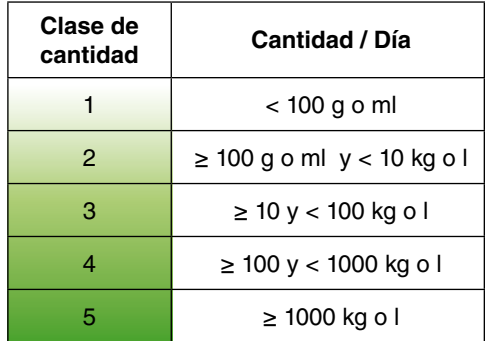

Tabla 2.- Clases de cantidad en función de las cantidades por día.

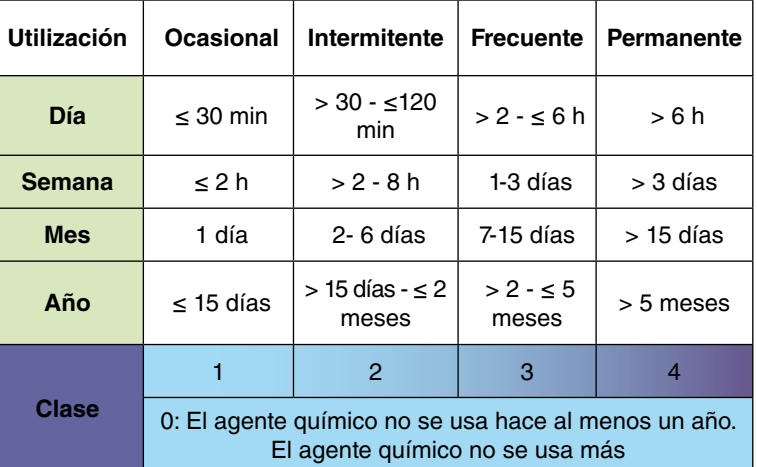

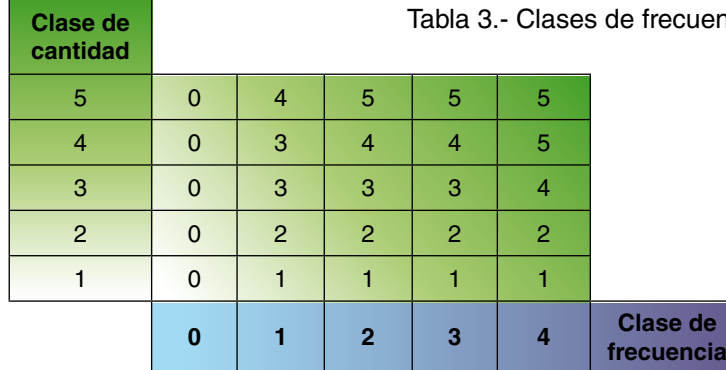

ncia de utilización.

Tabla 4.- Determinación de las clases de exposición potencial.

**Puntuación del riesgo potencial:** primero se determina la clase (tabla 5) y, a continuación, se asigna una puntuación a cada una de ellas (tabla 6).

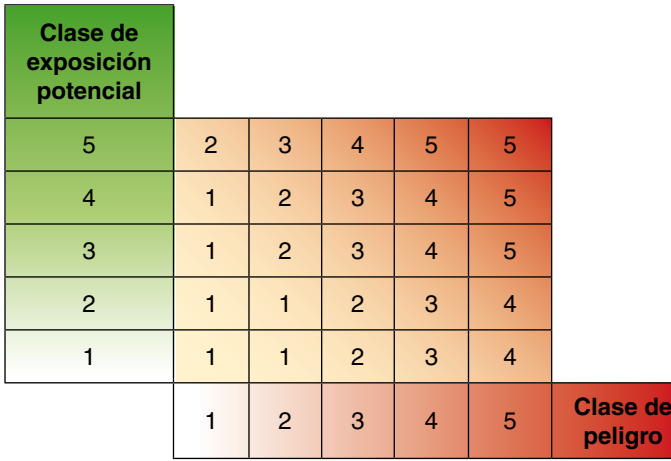

| Clase de<br><b>Riesgo Potencial</b> | Puntuación de Riesgo<br><b>Potencial</b> |
|-------------------------------------|------------------------------------------|
| 5                                   | 10.000                                   |
|                                     | 1.000                                    |
| З                                   | 100                                      |
| $\mathcal{P}$                       | 10                                       |
|                                     |                                          |

Tabla 6.- Puntuación para cada clase de riesgo potencial.

Tabla 5.- Clases de riesgo potencial.

#### **2. VOLATILIDAD O PULVERULENCIA**

La tendencia del agente químico a pasar al ambiente difiere en función del estado físico. Para los sólidos se establecen tres clases de pulverulencia según los criterios recogidos en la tabla 7, mientras que para los líquidos existen tres clases de volatilidad, en función de la temperatura de ebullición y la temperatura de utilización del agente químico, siguiendo lo indicado en la figura 2.

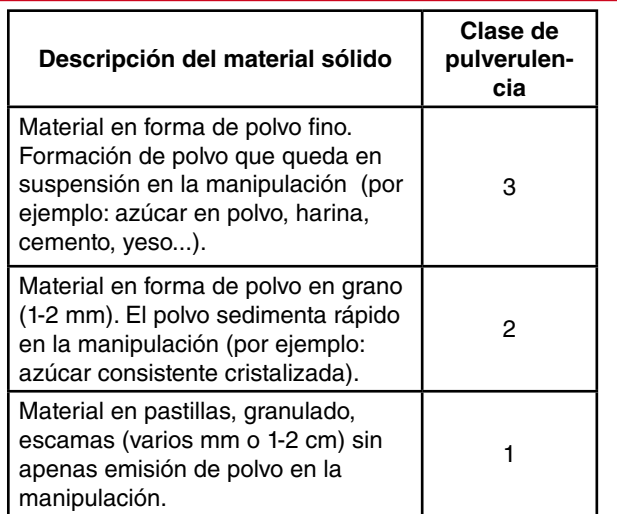

Tabla 7.- Determinación de la clase de pulverulencia para los materiales sólidos.

#### **ALGUNAS CONSIDERACIONES**

- • Procesos desarrollados a distintas temperaturas, utilizar la temperatura más alta.
- • A los gases, a los humos y a los líquidos o sólidos en suspensión líquida que se utilicen en operaciones de pulverización (spraying) se les atribuye siempre clase 3.
- Para agentes químicos presentes en el ambiente en forma de materia particulada y en forma de vapor simultáneamente (señalados con la nota "FIV" en el Documento Límites de exposición profesional para agentes químicos en España), calcular la volatilidad del compuesto como un sólido (pulverulencia), y como un líquido, utilizando en este caso la presión de vapor a la temperatura de trabajo (ver tabla 8), considerar la más alta de las dos.

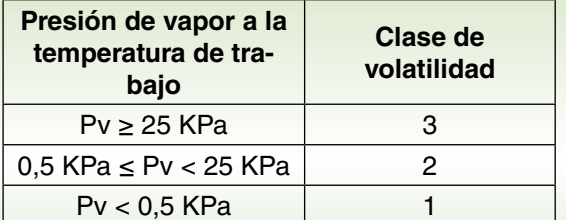

Tabla 8.- Clase de volatilidad en función de la presión de vapor.

#### **¿Qué punto de ebullición tomar en el caso de mezclas/disoluciones?**

- − Los de los componentes de forma individual.
- − Si es susceptible de formar un azeótropo: tomar esta temperatura como punto de ebullición.
- − Mezcla comercial: el que se indique en la ficha de datos de seguridad (FDS) y, si da un intervalo de destilación, tomar la temperatura más baja.
- Disoluciones: el que se indique en la FDS. Si no se indica, tomar la temperatura del disolvente.

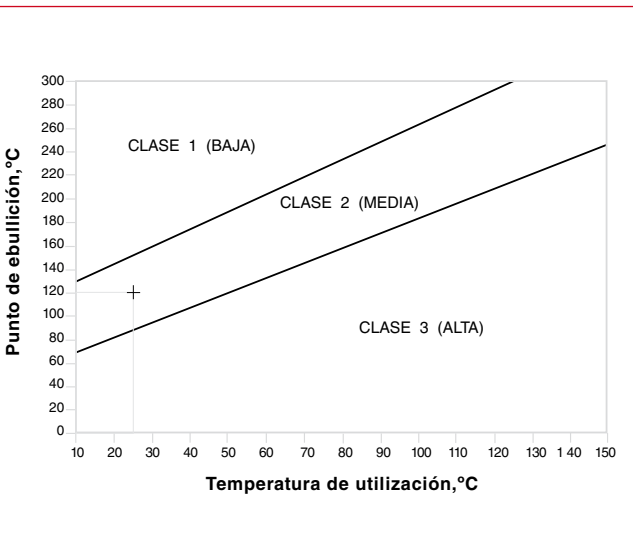

Figura 2.- Establecimiento de las clases de volatilidad para líquidos.

La clase de volatilidad o pulverulencia asignada a cada agente químico se puntúa siguiendo el criterio de la tabla 9.

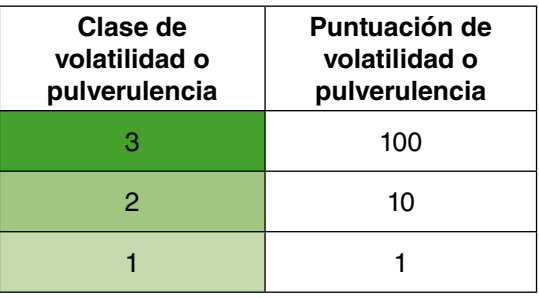

Tabla 9.- Puntuación atribuida a cada clase de volatilidad o pulverulencia.

#### **3. PROCEDIMIENTO DE TRABAJO**

En la figura 3 se muestran las cuatro clases de procedimiento establecidas y se dan algunos ejemplos de estos sistemas, el criterio para asignar la clase de procedimiento y su correspondiente puntuación.

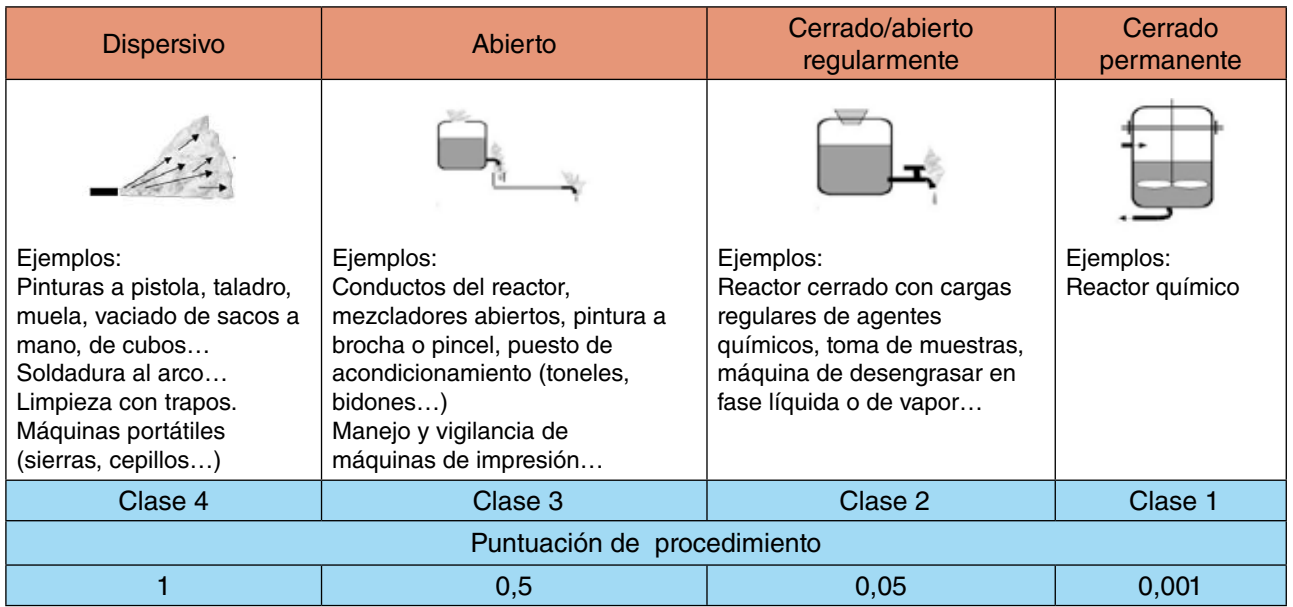

Figura 3. - Determinación de la clase de procedimiento y puntuación para cada clase.

#### **4. PROTECCIONES COLECTIVAS**

Se establecen cinco clases que se puntúan de acuerdo con lo indicado en la figura 4.

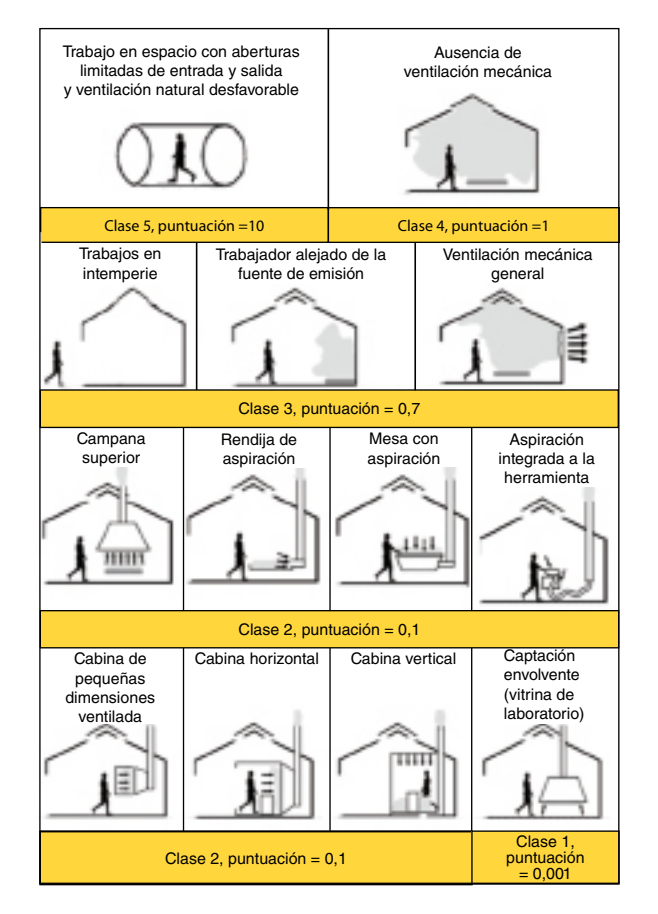

Figura 4.- Determinación de las clases de protección colectiva y puntuación. 

#### **No debes olvidar que...**

Si tienes implantada alguna medida de protección colectiva, primero debes asegurarte de que funciona correctamente y de que se realiza un adecuado mantenimiento, y considerarla en la evaluación.

#### **5. CORRECCIÓN EN FUNCIÓN DEL VLA (FC<sub>VLA</sub>)**

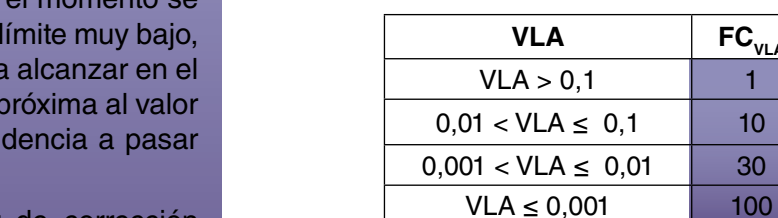

Tabla 10.- Factores de corrección en función del VLA.

### **6. CÁLCULO DE LA PUNTUACIÓN DEL RIESGO POR INHALACIÓN**

 Aplicando la siguiente fórmula, se obtiene una puntuación que permite caracterizar el riesgo (tabla 11).

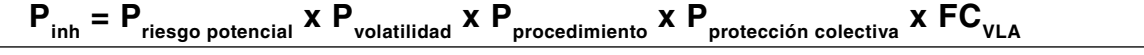

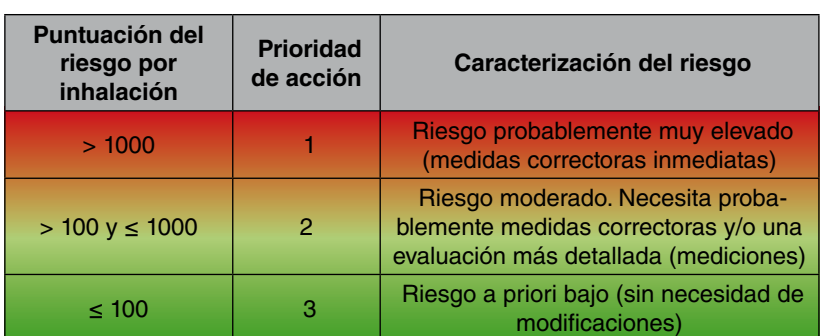

Tabla 11.- Caracterización del riesgo por inhalación.

### DEBES SABER..............................

- Los métodos simplificados sirven para efectuar un primer diagnóstico de la situación a evaluar y pueden servir para concluir la evaluación en casos sencillos cuando el riesgo es bajo, pero su aplicación no es suficiente cuando se trata de situaciones complejas (evaluación detallada).
- La principal ventaja de este procedimiento es que es aplicable a sustancias que no tienen valor límite.
- No sirven para evaluar la aditividad de efectos de agentes químicos, no consideran de un modo cuantitativo los tiempos de exposición, no indican cómo evaluar la vía dérmica y, en caso de existir medidas de protección individual y colectiva, o no las consideran o no se evalúa, caso por caso, la eficacia y suficiencia de las mismas.
- No son adecuados para valorar exposiciones pico.
- Si no se sabe por dónde comenzar la evaluación del riesgo por inhalación, se recomienda realizar la jerarquización de riesgos como etapa previa a la aplicación de este método.
- Este procedimiento no es aplicable a medicamentos ni a productos de descomposición térmica.

#### **¡CUIDADO!**

Se puede subestimar el riesgo cuando el procedimiento descrito hasta aplica a sustancias con valor ya que es fácil que se llegue a ambiente una concentración de referencia, aunque su ten al ambiente sea baja.

Por ello se aplica un factor de corrección FC<sub>VLA</sub> en función de la magnitud del VLA en mg/m<sup>3</sup>.

En la tabla 10, se dan los valores de estos FC $_{\text{VLA}}$ , en el caso de que el compuesto tenga VLA. Si el compuesto no tiene VLA, se considerará que el  $FC_{VLA}$  es 1.

−<br>**FC<sub>VL</sub>** 

#### **1. RIESGO POTENCIAL**

Clase de peligro: se establece a partir de las frases R o H y según los criterios de la tabla 1.

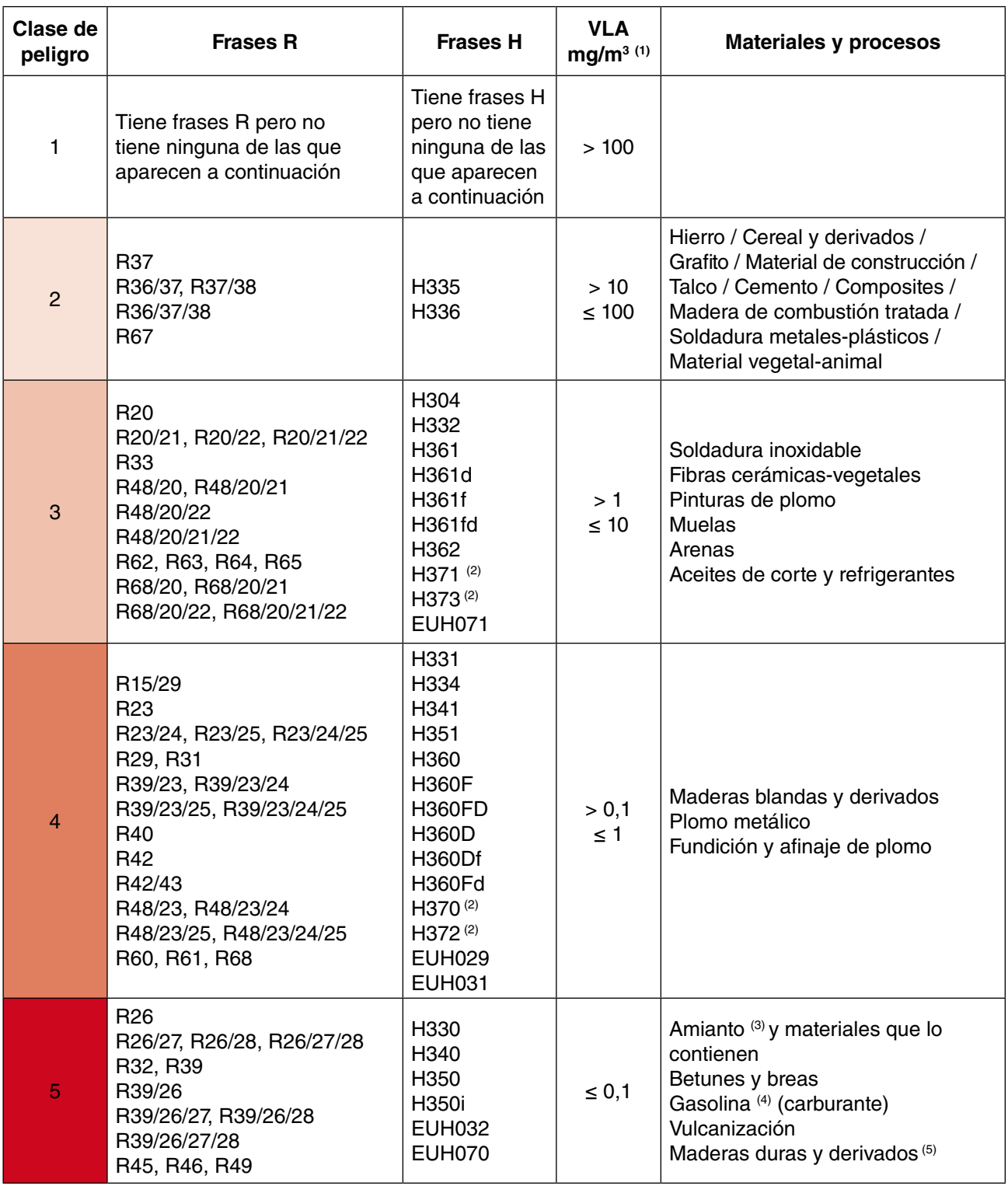

(1) Cuando se trate de materia particulada, este valor se divide entre 10.

- (2) Únicamente si la frase especifica vía inhalatoria. Si no especifica ninguna vía, se recomienda consultar las frases R para comprobar a qué vía o vías se refiere.
- (3) Legislación específica obligatoria (RD 396/2006) que requiere evaluación cuantitativa.
- (4) Se refiere únicamente al trabajo en contacto directo con este agente.
- (5) Se refiere a polvo de maderas considerado como cancerígeno.

Tabla 1.- Clases de peligro en función de las frases R o H, los valores límite ambientales y los materiales y procesos.

Para el Catálogo General de nuestras pulicaciones o más información consulte: **www.mtin.es/insht**

Las publicaciones del **Instituto Nacional de Seguridad e Higiene en el Trabajo** pueden adquirirse personalmente en los siguientes puntos de venta:

**Instituto Nacional de Seguridad e Higiene en el Trabajo-INSHT** Servicio de Ediciones y Publicaciones C/ Torrelaguna, 73 - 28027 MADRID Teléf: 91 363 41 00 Fax: 91 363 43 27 e-mail: edicionesinsht@mtin.es

#### **Instituto Nacional de Seguridad e Higiene en el**

**Trabajo-INSHT** Centro Nacional de Condiciones de Trabajo - CNCT C/ Dulcet, 2 - 10 - 08034 BARCELONA Teléf: 93 280 01 02 Fax: 93 280 36 42 e-mail:cnctinsht@mtin.es

#### **Centro de Publicaciones del Ministerio de Trabajo e Inmigración**

C/ Agustín de Bethancourt. 11 - 28071 MADRID Teléf: 91 363 23 17 Fax: 91 363 23 49 e-mail: sgpublic@mtin.es

#### **Librería del Boletín Oficial del Estado**

C/ Trafalgar. 29 - 28071 MADRID Teléf: 91 538 22 95 / 91 538 21 00 Fax: 91 538 23 49 Web: http://www.boe.es

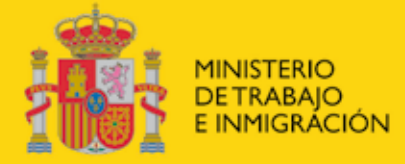

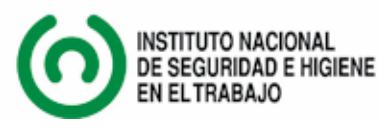